# **REMUNERATION - SIMULATION de CALCUL DE MENSUALISATION – au 1er/01/2020**

*(Art. 6, 7, 8, et 9 de la CCN, Art. D 423-5, D 423-6 à 10, L 423- 18, 19 et 20 du Code d'Action Sociale et des Familles, L 3242-1 du Code du Travail)*

Cet outil, vous permettra de définir les mentions obligatoires à rapporter au contrat de travail, concernant la durée d'accueil et le salaire mensuel de l'Assistant(e) Maternel(le) en six étapes suite à un entretien.

*Attention : ceci n'est pas une promesse d'embauche.*

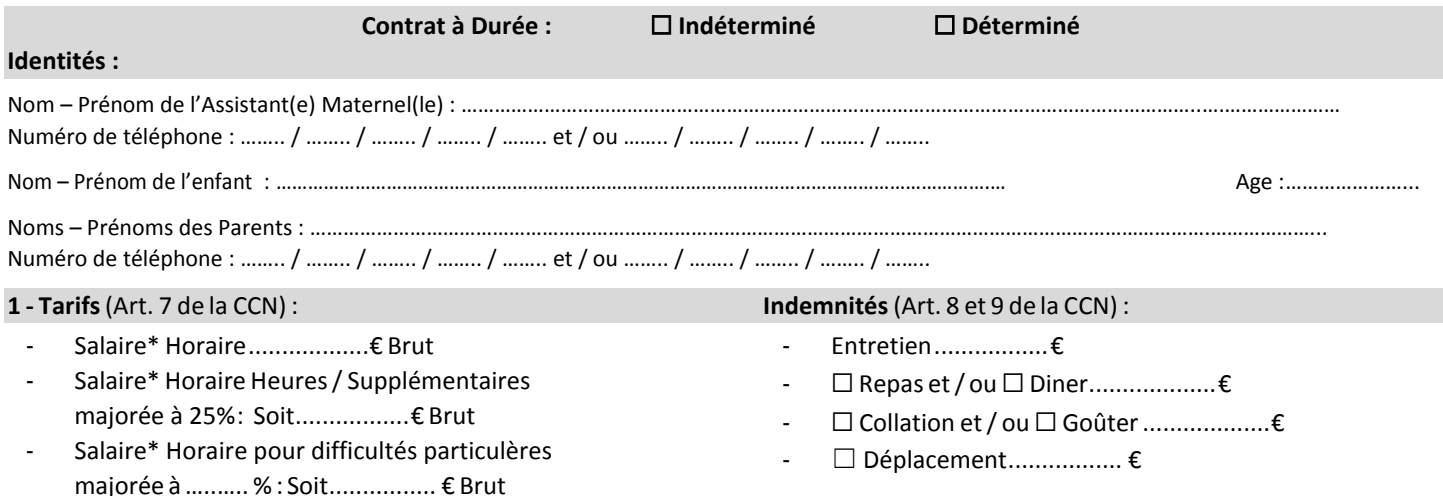

Net au Brut : tarif net / 0.7801 = tarif brut -------- Brut au Net : tarif brut x 0.7801= tarif net (hors heures complémentaires et supplémentaires). \*Pour les heures complémentaires et supplémentaires, il convient de multiplier les heures par 1.14498 pour obtenir le taux de rémunération net applicable (Décret n° 2019-40 du 24 janvier 2019 relatif à l'exonération de cotisations salariales des heures supplémentaires et complémentaires).

N'oubliez pas de préciser dans votre contrat de travail, qui prend en charge les repas, diners, collations et gouters. Même si vous ne fournissez pas les repas, vous devrez *estimer la valeur du repasfourni parles Parents.*

#### **2 - Définir le nombre de semaines d'accueil programmées sur 12 mois :**

Prendre un calendrier pour y noterle numéro dessemaines d'absences programmées, afin de déterminer le nombre de semaines d'absences de l'enfant chez l'Assistant(e) Maternel(le) sur une période de 12 mois.

Conserver le calendrier qui vous sera utile lors de l'établissement du contrat de travail afin d'y préciser pour la première année d'accueil les semaines de congés et d'absences annuelles.

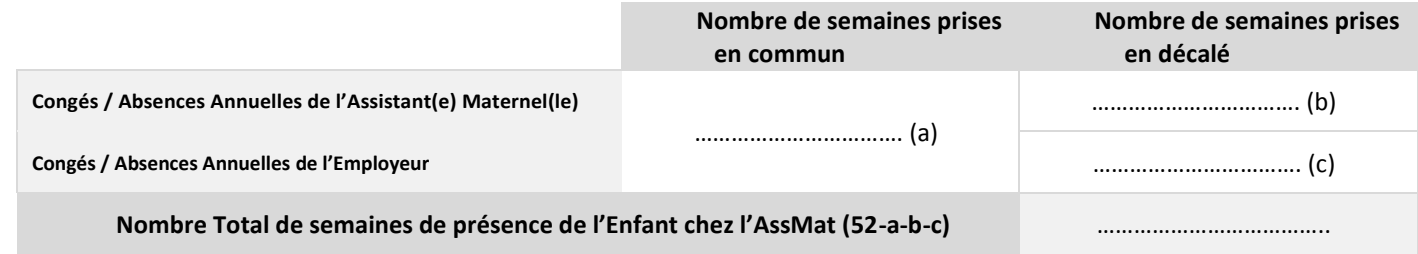

Si le nombre de semaines de présence de l'Enfant est de 46 semaines ou moins, le contrat de travail est en année incomplète. Si l'accueil est sur 47 semaines alors le contrat de travail est en année complète.

#### **3 - Définir le nombre d'heures d'accueil hebdomadaire :**

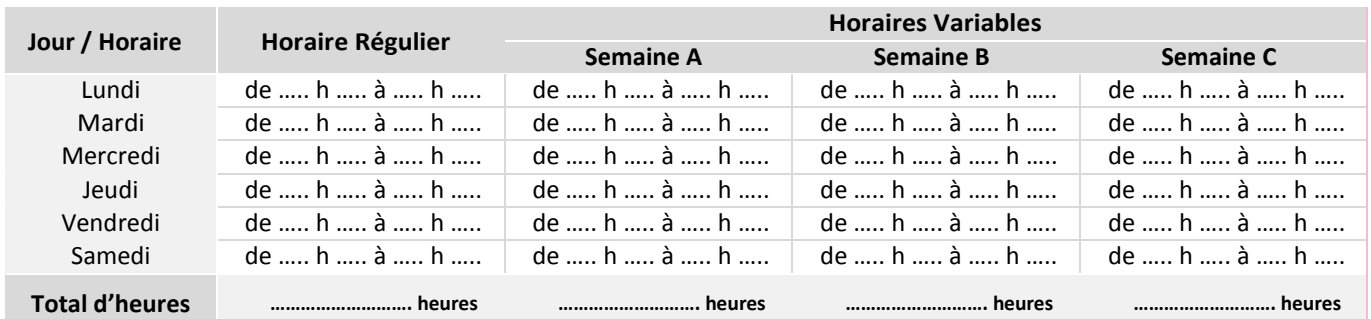

*Conversion des minutes en centièmes : minutes / 60 = centième de minutes pour effectuer votre calcul de mensualisation. Ex : 25 h 30 d'accueil hebdomadaire = 25,50 centième (30/60=0.50)*

Formule pour obtenir unemoyenne d'heures dansle cas d'un accueil à horaires variables. *Ex : Semaine A + B + C = D / 3 = moyenne d'heures d'accueil hebdomadaire à reporter dansle tableau précèdent.*

Votre calcul ici : ………………………………………………………………………………………………………………………………………………………….

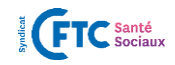

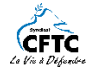

## **4 – Eléments permettant de définir les nombre d'heures et jours mensuels :**

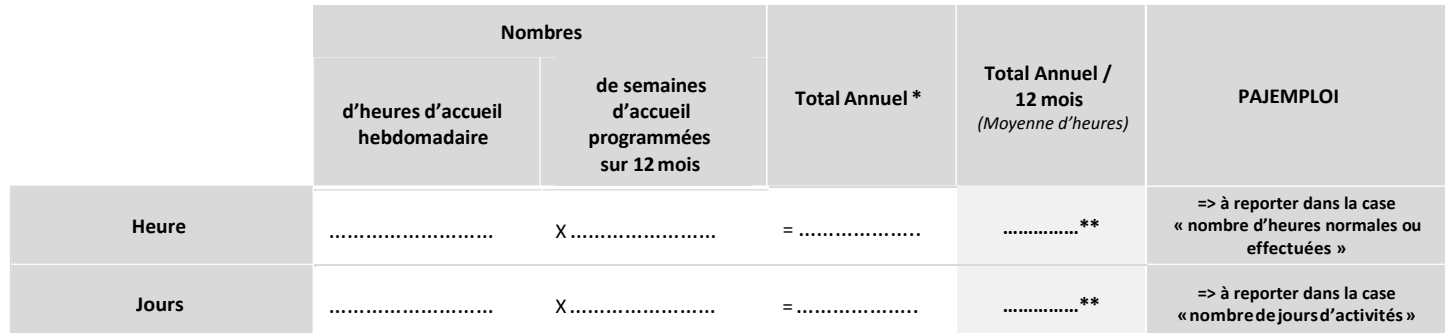

*\* La législation prévoit un nombre annuel d'heures de travail à ne pas dépasser, soit 2250 heures (Art. L 423-22 du Code d'Action Sociale et des Familles). \*\* Moyenne d'heures / jours à reporter sur le bulletin de salaire PAJEMPLOI*

*(arrondir au supérieur après la virgule. Ex : 195,66 – déclarer 196 heures / 14,25 – déclarer 15 jours).*

#### **5 – Définir le salaire mensuel net (mensualisation):**

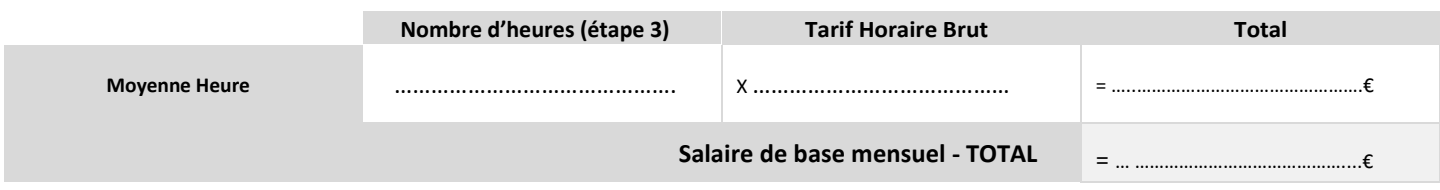

#### **Attention :**

**Contrat de travail en année complète :** le salaire sera versé tousles mois, y compris pendant les périodes de congés annuels acquis. Les congés payés sont inclus dans le calcul de mensualisation <sup>(maintien du salaire sous réserve d'acquisition)</sup>

### *Les congés pris par anticipation devront faire l'objet d'une retenue sur salaire.*

**Contrat de travail en année incomplète :** le salaire sera versé tousles mois, y compris pendant les périodes de congés et absences annuelles. Les congés payés ne sont pasinclus dansle calcul demensualisation. Ilsserontrémunérés en fin de période de référence suivant la méthode choisie *(Art. <sup>12</sup> de la CCN)* .

S'ajoutent au salaire mensuel de base :

- Les heures complémentaires (inférieur à 45 heures par semaine) ;
- Les heures supplémentaires (supérieur à 45 heures par semaines) ;
- En cas d'absence non rémunérée (accueil en cours de mois, absence pour maladie, congés sans soldes, …) une retenue doit être opérée sur le salaire lors de l'établissement de la paie du mois concerné, se reporter à l'outil : RETENUE SUR SALAIRE [\(Cour de](http://www.legifrance.gouv.fr/affichJuriJudi.do?idTexte=JURITEXT000007619572)  [cassation,](http://www.legifrance.gouv.fr/affichJuriJudi.do?idTexte=JURITEXT000007619572) [Chambre sociale, 20 janvier 1999, n° 96-45042\).](http://www.legifrance.gouv.fr/affichJuriJudi.do?idTexte=JURITEXT000007619572)
- L'indemnité de congés payés, se reporter à l'outil : CONGES PAYES.

S'ajoutent également les indemnités diverses. Elles sont versées :

- par jour de présence pour l'indemnité d'entretien ;
- par prise de repas(déjeuner, dîner), collation, et goûter;
- par kilomètre parcouru (déplacement à la demande de l'employeur. *Ex : enfant scolarisé, ...*).

# **6 – Prestations – CAF - COMPLEMENT DE LIBRE CHOIX DE MODE DE GARDE (PAJEMPLOI) :**

Pour que les Parents bénéficient du Complément de Libre Choix de Mode de Garde. **Le salaire de base brut quisera versé ne devra** pas dépasser par jour de garde et par enfant 5 fois le montant du SMIC soit un montant de 50.75€ brut (Formule : salaire mensuel / *nombre de jours d'activité).* **Un minimum de 15 % de la dépense restera à la charge de l'employeur.**

Votre calcul ici :…………………………………………………………………………………………………………………………………………………………………………

Fait à ………………………………………………………………, Signature de l'Assistant(e) Maternel(le) le

## **CECIN'EST PAS UNE PROMESSE D'EMBAUCHE, CETOUTIL, VOUS PERMET DE CONNAITRE LE SALAIREDE L'ASSISTANT(E) MATERNEL(LE) SUITE A UN ENTRETIEN.**

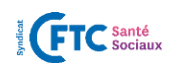

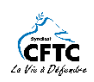